# [MS-FSFDP]:

# **Forms Services Feature Detection Protocol**

Intellectual Property Rights Notice for Open Specifications Documentation

- Technical Documentation. Microsoft publishes Open Specifications documentation ("this documentation") for protocols, file formats, data portability, computer languages, and standards support. Additionally, overview documents cover inter-protocol relationships and interactions.
- Copyrights. This documentation is covered by Microsoft copyrights. Regardless of any other terms that are contained in the terms of use for the Microsoft website that hosts this documentation, you can make copies of it in order to develop implementations of the technologies that are described in this documentation and can distribute portions of it in your implementations that use these technologies or in your documentation as necessary to properly document the implementation. You can also distribute in your implementation, with or without modification, any schemas, IDLs, or code samples that are included in the Open Specifications documentation.
- No Trade Secrets. Microsoft does not claim any trade secret rights in this documentation.
- Patents. Microsoft has patents that might cover your implementations of the technologies described in the Open Specifications documentation. Neither this notice nor Microsoft's delivery of this documentation grants any licenses under those patents or any other Microsoft patents. However, a given Open Specifications document might be covered by the Microsoft <u>Open</u> <u>Specifications Promise</u> or the <u>Microsoft Community Promise</u>. If you would prefer a written license, or if the technologies described in this documentation are not covered by the Open Specifications Promise or Community Promise, as applicable, patent licenses are available by contacting iplg@microsoft.com.
- License Programs. To see all of the protocols in scope under a specific license program and the associated patents, visit the <u>Patent Map</u>.
- Trademarks. The names of companies and products contained in this documentation might be covered by trademarks or similar intellectual property rights. This notice does not grant any licenses under those rights. For a list of Microsoft trademarks, visit www.microsoft.com/trademarks.
- Fictitious Names. The example companies, organizations, products, domain names, email addresses, logos, people, places, and events that are depicted in this documentation are fictitious. No association with any real company, organization, product, domain name, email address, logo, person, place, or event is intended or should be inferred.

**Reservation of Rights**. All other rights are reserved, and this notice does not grant any rights other than as specifically described above, whether by implication, estoppel, or otherwise.

**Tools**. The Open Specifications documentation does not require the use of Microsoft programming tools or programming environments in order for you to develop an implementation. If you have access to Microsoft programming tools and environments, you are free to take advantage of them. Certain Open Specifications documents are intended for use in conjunction with publicly available standards specifications and network programming art and, as such, assume that the reader either is familiar with the aforementioned material or has immediate access to it.

Support. For questions and support, please contact <u>dochelp@microsoft.com</u>.

# **Revision Summary**

| Date       | Revision<br>History | Revision<br>Class | Comments                                                                     |
|------------|---------------------|-------------------|------------------------------------------------------------------------------|
| 4/4/2008   | 0.1                 | New               | Initial Availability                                                         |
| 6/27/2008  | 1.0                 | Major             | Revised and edited the technical content                                     |
| 12/12/2008 | 1.01                | Editorial         | Revised and edited the technical content                                     |
| 7/13/2009  | 1.02                | Major             | Revised and edited the technical content                                     |
| 8/28/2009  | 1.03                | Editorial         | Revised and edited the technical content                                     |
| 11/6/2009  | 1.04                | Editorial         | Revised and edited the technical content                                     |
| 2/19/2010  | 2.0                 | Minor             | Updated the technical content                                                |
| 3/31/2010  | 2.01                | Editorial         | Revised and edited the technical content                                     |
| 4/30/2010  | 2.02                | Editorial         | Revised and edited the technical content                                     |
| 6/7/2010   | 2.03                | Editorial         | Revised and edited the technical content                                     |
| 6/29/2010  | 2.04                | Editorial         | Changed language and formatting in the technical content.                    |
| 7/23/2010  | 2.05                | Minor             | Clarified the meaning of the technical content.                              |
| 9/27/2010  | 2.05                | None              | No changes to the meaning, language, or formatting of the technical content. |
| 11/15/2010 | 2.05                | None              | No changes to the meaning, language, or formatting of the technical content. |
| 12/17/2010 | 2.05                | None              | No changes to the meaning, language, or formatting of the technical content. |
| 3/18/2011  | 2.05                | None              | No changes to the meaning, language, or formatting of the technical content. |
| 6/10/2011  | 2.6                 | Minor             | Clarified the meaning of the technical content.                              |
| 1/20/2012  | 3.0                 | Major             | Significantly changed the technical content.                                 |
| 4/11/2012  | 3.0                 | None              | No changes to the meaning, language, or formatting of the technical content. |
| 7/16/2012  | 3.0                 | None              | No changes to the meaning, language, or formatting of the technical content. |
| 9/12/2012  | 3.0                 | None              | No changes to the meaning, language, or formatting of the technical content. |
| 10/8/2012  | 3.0.1               | Editorial         | Changed language and formatting in the technical content.                    |
| 2/11/2013  | 3.0.1               | None              | No changes to the meaning, language, or formatting of the technical content. |
| 7/30/2013  | 4.0                 | Major             | Significantly changed the technical content.                                 |
| 11/18/2013 | 4.0                 | None              | No changes to the meaning, language, or formatting of the technical content. |
| 2/10/2014  | 4.0                 | None              | No changes to the meaning, language, or formatting of the                    |

| Date       | Revision<br>History | Revision<br>Class | Comments                                                                     |
|------------|---------------------|-------------------|------------------------------------------------------------------------------|
|            |                     |                   | technical content.                                                           |
| 4/30/2014  | 4.0                 | None              | No changes to the meaning, language, or formatting of the technical content. |
| 7/31/2014  | 4.0                 | None              | No changes to the meaning, language, or formatting of the technical content. |
| 10/30/2014 | 4.0                 | None              | No changes to the meaning, language, or formatting of the technical content. |
| 2/26/2016  | 5.0                 | Major             | Significantly changed the technical content.                                 |
| 7/15/2016  | 5.0                 | None              | No changes to the meaning, language, or formatting of the technical content. |
| 9/14/2016  | 5.0                 | None              | No changes to the meaning, language, or formatting of the technical content. |
| 7/24/2018  | 6.0                 | Major             | Significantly changed the technical content.                                 |
| 10/1/2018  | 7.0                 | Major             | Significantly changed the technical content.                                 |

# **Table of Contents**

| 1.1       Glossary       6         1.2       References       7         1.2.1       Normative References       7         1.2.2       Informative References       8         1.3       Overview       8         1.4       Relationship to Other Protocols       8         1.4       Relationship to Other Protocols       8         1.5       Prerequisites/Preconditions       9         1.6       Applicability Statement       9         1.7       Versioning and Capability Negotiation       9         1.8       Vendor-Extensible Fields       9         1.9       Standards Assignments       9         2       Message Syntax       10         2.1       Transport       10         2.2.1.1       Request HTTP Version       10         2.2.1.2       Request HTTP Version       10         2.2.1.3       Request HTD Pothotod       10         2.2.1.3       Request-URI Syntax       10         2.2.1.3       Request or Form Server Detection       11         2.2.1.3.1       Request VBI Details       10         2.2.1.3.2       Reugest Gr Form Server Version Retrieval       11         2.2.1.3.2       Re                                                                                                    |
|----------------------------------------------------------------------------------------------------|
| 1.2.1       Normative References       7         1.2.2       Informative References       8         1.3       Overview       8         1.4       Relationship to Other Protocols       8         1.5       Prerequisites/Preconditions       9         1.6       Applicability Statement       9         1.7       Versioning and Capability Negotiation       9         1.8       Vendor-Extensible Fields       9         1.9       Standards Assignments       9         2       MessageS       10         2.1       Transport       10         2.2.1       Request Syntax       10         2.2.1.1       Request VHTP Version       10         2.2.1.2       Request-URI Syntax       10         2.2.1.3       Request for Form Server Detection       11         2.2.1.3.2       Query Component Details       10         2.2.1.3.2       Request for Form Server Detection       11         2.2.1.3.2       Request for Form Server Version Retrieval       12         2.2.1.3       Request for Rendering URL Construction       11         2.2.1.3       Request Syntax       12         2.2.2.1       Resilver Syntax       12 <t< td=""></t<>                                                                       |
| 1.2.2       Informative References       8         1.3       Overview       8         1.4       Relationship to Other Protocols       8         1.5       Prerequisites/Preconditions       9         1.6       Applicability Statement       9         1.7       Versioning and Capability Negotiation       9         1.8       Vendor-Extensible Fields       9         1.9       Standards Assignments       9         2       Messages       10         2.1       Transport       10         2.2.1       Request Syntax       10         2.2.1.1       Request Syntax       10         2.2.1.2       Request HTP Method       10         2.2.1.3       Request URI Details       10         2.2.1.3.2       Query Component Details       10         2.2.1.3.2.1       Request for Form Server Version Retrieval       11         2.2.1.3.2.3       Request for Form Server Version Retrieval       11         2.2.1.3.2.3       Request for Form Server Version Retrieval       12         2.2.1.4       Regonse Syntax       12         2.2.2.1       Response Syntax       12         2.2.2.1       Response for Form Server Detection Request                                                                        |
| 1.3       Overview       8         1.4       Relationship to Other Protocols       8         1.5       Prerequisites/Preconditions       9         1.6       Applicability Statement       9         1.7       Versioning and Capability Negotiation       9         1.8       Vendor-Extensible Fields       9         1.9       Standards Assignments       9         2       Messages       10         2.1       Transport       10         2.2.1       Request Syntax       10         2.2.1.1       Request HTTP Version       10         2.2.1.2       Request HTTP Method       10         2.2.1.3       Request FOR Torm Server Detection       10         2.2.1.3.1       Request for Form Server Detection       11         2.2.1.3.2       Request for Form Server Detection       11         2.2.1.3.2.3       Request for Form Server Version Retrieval       11         2.2.1.3.2       Request for Form Server Detection       11         2.2.1.3.2       Request for Form Server Version Retrieval       12         2.2.1.3       Request for Form Server Detection       11         2.2.1.3.2       Request for Form Server Detection       12         2.2.2.1                                               |
| 1.4       Relationship to Other Protocols       8         1.5       Prerequisites/Preconditions       9         1.6       Applicability Statement       9         1.7       Versioning and Capability Negotiation       9         1.8       Vendor-Extensible Fields       9         1.9       Standards Assignments       9         2       Messages       10         2.1       Transport       10         2.2.1       Request Syntax       10         2.2.1.1       Request HTTP Version       10         2.2.1.3       Request URI Details       10         2.2.1.3.1       Request Syntax       10         2.2.1.3.2       Query Component Details       10         2.2.1.3.2.1       Request for Form Server Detection       11         2.2.1.3.2.1       Request for Form Server Version Retrieval       11         2.2.1.3       Request for Form Server Version Retrieval       12         2.2.2.1       Response Syntax       12         2.2.2       Response Syntax       12         2.2.2.1       Request Headers Syntax       12         2.2.2.1       Response for Form Server Version Retrieval       12         2.2.2.1       Response Syntax                                                                  |
| 1.5       Prerequisites/Preconditions       9         1.6       Applicability Statement       9         1.7       Versioning and Capability Negotiation       9         1.8       Vendor-Extensible Fields       9         1.9       Standards Assignments       9         2       Messages       10         2.1       Transport       10         2.2.1       Request Syntax       10         2.2.1.1       Request HTTP Version       10         2.2.1.2       Request HTTP Method       10         2.2.1.3       Request URI Details       10         2.2.1.3.2       Query Component Details       10         2.2.1.3.2.1       Request for Form Server Detection       11         2.2.1.3.2.1       Request for Rendering URL Construction       11         2.2.1.3.2.2       Request for Rendering URL Construction       12         2.2.2.1       Response Syntax       12         2.2.2.1       Response Syntax       12         2.2.2.1       Response Some for Form Server Version Retrieval       13         2.2.2.1       Response Some for Form Server Detection       11         2.2.2.1       Response Enderes       13         2.2.2.1       Response f                                                        |
| 1.6       Applicability Statement       9         1.7       Versioning and Capability Negotiation       9         1.8       Vendor-Extensible Fields       9         1.9       Standards Assignments       9         2       Messages       10         2.1       Transport       10         2.2       Message Syntax       10         2.2.1       Request Syntax       10         2.2.1.2       Request HTTP Version       10         2.2.1.3       Request-URI Syntax       10         2.2.1.3       Request-URI Syntax       10         2.2.1.3.1       Request for Form Server Detection       10         2.2.1.3.2       Query Component Details       10         2.2.1.3.2.1       Request for Form Server Version Retrieval       11         2.2.1.3.2.3       Request for Form Server Version Retrieval       11         2.2.1.3.2.4       Request for Rendering URL Construction       11         2.2.1.4       Request Headers Syntax       12         2.2.2.1       Response Status-Line       12         2.2.2.1       Response Body Syntax       13         2.2.2.1       Failure Response       12         2.2.2.1.2       Failure Response for Form Serv                                                        |
| 1.7       Versioning and Capability Negotiation       9         1.8       Vendor-Extensible Fields       9         1.9       Standards Assignments       9         2       Messages       10         2.1       Transport       10         2.2.1       Request Syntax       10         2.2.1.1       Request HTTP Version       10         2.2.1.2       Request HTTP Version       10         2.2.1.3       Request-URI Syntax       10         2.2.1.3       Request-URI Details       10         2.2.1.3.2       Query Component Details       10         2.2.1.3.2.1       Request for Form Server Version Retrieval       11         2.2.1.3.2.3       Request for Rendering URL Construction       11         2.2.1.3       Request Headers Syntax       12         2.2.2.1       Response Syntax       12         2.2.2.1       Response Syntax       12         2.2.2.1       Response Syntax       12         2.2.2.1       Response Sontax       12         2.2.2.1       Response Body Syntax       13         2.2.2.1       Response Body Syntax       13         2.2.2.1       Response for Form Server Version Retrieval Request       13                                                                        |
| 1.8       Vendor-Extensible Fields       9         1.9       Standards Assignments       9         2       Messages       10         2.1       Transport       10         2.2.1       Request Syntax       10         2.2.1.1       Request HTTP Version       10         2.2.1.2       Request HTTP Version       10         2.2.1.3       Request HTTP Version       10         2.2.1.3       Request-URI Syntax       10         2.2.1.3.1       Request-URI Details       10         2.2.1.3.2       Query Component Details       10         2.2.1.3.2.1       Request for Form Server Detection       11         2.2.1.3.2.3       Request for Form Server Version Retrieval       11         2.2.1.3.2.3       Request for Form Server Version Retrieval       11         2.2.1.3       Response Syntax       12         2.2.1.4       Request Headers Syntax       12         2.2.2.1       Response Status-Line       12         2.2.2.1       Failure Response       12         2.2.2.1       Failure Response       13         2.2.2.1       Failure Response Form Server Version Retrieval Request       13         2.2.2.3       Response for Form Server                                                        |
| 1.9       Standards Assignments.       9         2       Messages.       10         2.1       Transport.       10         2.2       Resgage Syntax.       10         2.2.1       Request Syntax.       10         2.2.1       Request HTTP Version       10         2.2.1.2       Request HTTP Method.       10         2.2.1.3       Request-URI Syntax       10         2.2.1.3.1       Request-URI Details.       10         2.2.1.3.2       Query Component Details.       10         2.2.1.3.2.1       Request for Form Server Detection       11         2.2.1.3.2.2       Request for Rendering URL Construction       11         2.2.1.3.2.3       Request for Rendering URL Construction       11         2.2.1.4       Request Headers Syntax       12         2.2.2       Response Status-Line       12         2.2.2.1       Response for Form Server Detection Request       13         2.2.2.2       Response for Form Server Detection Request       13         2.2.2.3       Response for Form Server Version Retrieval Request       13         2.2.2.1       Response for Form Server Version Retrieval Request       13         2.2.2.3       Response for Form Server Version Retrieval Reques            |
| 2       Messages                                                                                                    |
| 2.1       Transport                                                                                                    |
| 2.2       Message Syntax                                                                                                    |
| 2.2.1       Request Syntax       10         2.2.1.1       Request HTTP Version       10         2.2.1.2       Request HTTP Method       10         2.2.1.3       Request-URI Syntax       10         2.2.1.3.1       Request-URI Details       10         2.2.1.3.2       Query Component Details       10         2.2.1.3.2.1       Request for Form Server Detection       11         2.2.1.3.2.2       Request for Form Server Version Retrieval       11         2.2.1.3.2.3       Request for Rendering URL Construction       11         2.2.1.3.2.3       Request for Rendering URL Construction       11         2.2.2.1       Response Syntax       12         2.2.2.1       Response Status-Line       12         2.2.2.1       Response Eaders       13         2.2.2.1       Failure Response       12         2.2.2.1       Failure Response       13         2.2.2.3       Response for Form Server Detection Request       13         2.2.2.3       Response for Form Server Version Retrieval Request       13         2.2.2.3.3       Response for Form Server Version Retrieval Request       13         2.2.2.3.3       Response for Form Server Version Retrieval Request       13         2.2.2.3.3      |
| 2.2.1.1       Request HTTP Version       10         2.2.1.2       Request HTTP Method       10         2.2.1.3       Request-URI Syntax       10         2.2.1.3       Request-URI Details       10         2.2.1.3.1       Request-URI Details       10         2.2.1.3.2       Query Component Details       10         2.2.1.3.2.1       Request for Form Server Detection       11         2.2.1.3.2.2       Request for Rendering URL Construction       11         2.2.1.3.2.3       Request for Rendering URL Construction       11         2.2.1.4       Request Headers Syntax       12         2.2.2       Response Syntax       12         2.2.2.1       Response Status-Line       12         2.2.2.1       Response Status-Line       12         2.2.2.1.2       Failure Response       13         2.2.2.1       Response Headers       13         2.2.2.1       Failure Response       13         2.2.2.1       Response for Form Server Detection Request       13         2.2.2.3       Response for Form Server Version Retrieval Request       13         2.2.2.3       Response for Rendering URL Construction Request       13         2.2.3.3       Response for Rendering URL Construction R            |
| 2.2.1.2       Request HTTP Method                                                                                                    |
| 2.2.1.3       Request-URI Syntax                                                                                                    |
| 2.2.1.3.1       Request-URI Details.       10         2.2.1.3.2       Query Component Details.       10         2.2.1.3.2.1       Request for Form Server Detection       11         2.2.1.3.2.2       Request for Form Server Version Retrieval       11         2.2.1.3.2.3       Request for Rendering URL Construction       11         2.2.1.4       Request Headers Syntax       12         2.2.2       Response Syntax       12         2.2.2.1       Response Status-Line       12         2.2.2.1       Response Status-Line       12         2.2.2.1       Success Response       13         2.2.2.1       Failure Response       13         2.2.2.1       Failure Response       13         2.2.2.1       Failure Response       13         2.2.2.1       Failure Response       13         2.2.2.1       Failure Response       13         2.2.2.1       Failure Response       13         2.2.2.1       Response for Form Server Detection Request       13         2.2.2.3       Response for Form Server Version Retrieval Request       13         2.2.2.3.1       Response for Rendering URL Construction Request       13         2.2.2.3.3       Response for Rendering URL Construction Reques            |
| 2.2.1.3.2       Query Component Details       10         2.2.1.3.2.1       Request for Form Server Detection       11         2.2.1.3.2.2       Request for Form Server Version Retrieval       11         2.2.1.3.2.3       Request for Rendering URL Construction       11         2.2.1.3.2.3       Request for Rendering URL Construction       11         2.2.1.4       Request Headers Syntax       12         2.2.2       Response Syntax       12         2.2.2.1       Response Status-Line       12         2.2.2.1.1       Success Response       12         2.2.2.1.2       Failure Response       13         2.2.2.1.2       Failure Response       13         2.2.2.3       Response Body Syntax       13         2.2.2.3       Response for Form Server Detection Request       13         2.2.2.3.1       Response for Form Server Version Retrieval Request       13         2.2.2.3.2       Response for Rendering URL Construction Request       13         2.2.2.3.3       Response for Rendering URL Construction Request       13         3.1       Common Details       15         3.1.1       Abstract Data Model       15         3.1.2       Timers       15         3.1.3       Initial            |
| 2.2.1.3.2.1       Request for Form Server Detection       11         2.2.1.3.2.2       Request for Rendering URL Construction       11         2.2.1.3.2.3       Request for Rendering URL Construction       11         2.2.1.4       Request Headers Syntax       12         2.2.1.4       Request Headers Syntax       12         2.2.2       Response Syntax       12         2.2.2.1       Response Status-Line       12         2.2.2.1.1       Success Response       12         2.2.2.1.2       Failure Response       13         2.2.2.1       Failure Response       13         2.2.2.1.2       Failure Response       13         2.2.2.1       Response Headers       13         2.2.2.3       Response for Form Server Detection Request       13         2.2.2.3.1       Response for Form Server Version Retrieval Request       13         2.2.2.3.2       Response for Rendering URL Construction Request       13         2.2.2.3.3       Response for Rendering URL Construction Request       13         2.2.2.3.3       Response for Rendering URL Construction Request       13         3.1       Common Details       15         3.1.1       Abstract Data Model       15         3.1.2 <t< td=""></t<> |
| 2.2.1.3.2.2       Request for Form Server Version Retrieval       11         2.2.1.3.2.3       Request for Rendering URL Construction       11         2.2.1.4       Request Headers Syntax       12         2.2.2       Response Syntax       12         2.2.2.1       Response Status-Line       12         2.2.2.1       Response Status-Line       12         2.2.2.1       Response Status-Line       12         2.2.2.1.2       Failure Response       13         2.2.2.1.2       Failure Response       13         2.2.2.1.2       Failure Response       13         2.2.2.1.2       Response Headers       13         2.2.2.3       Response for Form Server Detection Request       13         2.2.2.3.1       Response for Form Server Version Retrieval Request       13         2.2.2.3.2       Response for Rendering URL Construction Request       13         2.2.2.3.3       Response for Rendering URL Construction Request       13         3.1       Common Details       15         3.1.1       Abstract Data Model       15         3.1.2       Timers       15         3.1.3       Initialization       15         3.1.4       Higher-Layer Triggered Events       15                                   |
| 2.2.1.3.2.3       Request for Rendering URL Construction       11         2.2.1.4       Request Headers Syntax       12         2.2.2       Response Syntax       12         2.2.2.1       Response Status-Line       12         2.2.2.1.1       Success Response       12         2.2.2.1.2       Failure Response       13         2.2.2.1.2       Failure Response       13         2.2.2.1.2       Response Headers       13         2.2.2.3       Response Body Syntax       13         2.2.2.3.1       Response for Form Server Detection Request       13         2.2.2.3.2       Response for Form Server Version Retrieval Request       13         2.2.2.3.3       Response for Rendering URL Construction Request       13         2.2.2.3.3       Response for Rendering URL Construction Request       13         3.1       Common Details       15         3.1.1       Abstract Data Model       15         3.1.2       Timers       15         3.1.3       Initialization       15         3.1.4       Higher-Layer Triggered Events       15         3.1.5       Message Processing Events and Sequencing Rules       15         3.1.7       Other Local Events       15                                      |
| 2.2.1.4       Request Headers Syntax       12         2.2.2       Response Syntax       12         2.2.2.1       Response Status-Line       12         2.2.2.1.1       Success Response       12         2.2.2.1.2       Failure Response       13         2.2.2.1       Response Headers       13         2.2.2.1       Response Headers       13         2.2.2.1       Response Body Syntax       13         2.2.2.3       Response for Form Server Detection Request       13         2.2.2.3.1       Response for Form Server Version Retrieval Request       13         2.2.2.3.2       Response for Rendering URL Construction Request       13         2.2.2.3.3       Response for Rendering URL Construction Request       13         3.1       Common Details       15         3.1.1       Abstract Data Model       15         3.1.2       Timers       15         3.1.3       Initialization       15         3.1.4       Higher-Layer Triggered Events       15         3.1.5       Message Processing Events and Sequencing Rules       15         3.1.6       Timer Events       15         3.1.7       Other Local Events       15         3.1.7 <td< td=""></td<>                                            |
| 2.2.2       Response Syntax       12         2.2.2.1       Response Status-Line       12         2.2.2.1.1       Success Response       12         2.2.2.1.2       Failure Response       13         2.2.2.1.2       Response Headers.       13         2.2.2.3       Response Body Syntax       13         2.2.2.3       Response for Form Server Detection Request       13         2.2.2.3.1       Response for Form Server Version Retrieval Request       13         2.2.2.3.2       Response for Form Server Version Retrieval Request       13         2.2.2.3.3       Response for Rendering URL Construction Request       13         2.2.2.3.3       Response for Rendering URL Construction Request       13         3.1       Common Details       15         3.1.1       Abstract Data Model       15         3.1.2       Timers       15         3.1.3       Initialization       15         3.1.4       Higher-Layer Triggered Events       15         3.1.5       Message Processing Events and Sequencing Rules       15         3.1.7       Other Local Events       15         3.1.7       Other Local Events       15         3.1.7       Other Local Events       15                                     |
| 2.2.2.1       Response Status-Line       12         2.2.2.1.1       Success Response       12         2.2.2.1.2       Failure Response       13         2.2.2.1.2       Response Headers       13         2.2.2.3       Response Body Syntax       13         2.2.2.3.1       Response for Form Server Detection Request       13         2.2.2.3.2       Response for Form Server Version Retrieval Request       13         2.2.2.3.3       Response for Rendering URL Construction Request       13         2.2.2.3.3       Response for Rendering URL Construction Request       13         3.2.2.2.3.3       Response for Rendering URL Construction Request       13         3.1       Common Details       15         3.1.1       Abstract Data Model       15         3.1.2       Timers       15         3.1.3       Initialization       15         3.1.4       Higher-Layer Triggered Events       15         3.1.5       Message Processing Events and Sequencing Rules       15         3.1.6       Timer Events       15         3.1.7       Other Local Events       15         3.2       Client Details       16                                                                                              |
| 2.2.2.1.1       Success Response       12         2.2.2.1.2       Failure Response       13         2.2.2.1.2       Response Headers       13         2.2.2.2       Response Headers       13         2.2.2.3       Response Body Syntax       13         2.2.2.3.1       Response for Form Server Detection Request       13         2.2.2.3.2       Response for Form Server Version Retrieval Request       13         2.2.2.3.3       Response for Rendering URL Construction Request       13         2.2.2.3.3       Response for Rendering URL Construction Request       13         3.2.2.2.3.3       Response for Rendering URL Construction Request       13         3.1.1       Abstract Data Model       15         3.1.2       Timers       15         3.1.3       Initialization       15         3.1.4       Higher-Layer Triggered Events       15         3.1.5       Message Processing Events and Sequencing Rules       15         3.1.6       Timer Events       15         3.1.7       Other Local Events       15         3.2       Client Details       16                                                                                                    |
| 2.2.2.1.2       Failure Response       13         2.2.2.2       Response Headers.       13         2.2.2.3       Response Body Syntax       13         2.2.2.3.1       Response for Form Server Detection Request.       13         2.2.2.3.2       Response for Form Server Version Retrieval Request       13         2.2.2.3.3       Response for Rendering URL Construction Request       13         3.2.2.3.3       Response for Rendering URL Construction Request       13         3.1       Common Details       15         3.1.1       Abstract Data Model       15         3.1.2       Timers       15         3.1.3       Initialization       15         3.1.4       Higher-Layer Triggered Events       15         3.1.5       Message Processing Events and Sequencing Rules       15         3.1.6       Timer Events       15         3.1.7       Other Local Events       15         3.2       Client Details       15                                                                                                    |
| 2.2.2.2Response Headers.132.2.2.3Response Body Syntax132.2.2.3.1Response for Form Server Detection Request132.2.2.3.2Response for Form Server Version Retrieval Request132.2.2.3.3Response for Rendering URL Construction Request133Protocol Details153.1Common Details153.1.1Abstract Data Model153.1.2Timers153.1.3Initialization153.1.4Higher-Layer Triggered Events153.1.5Message Processing Events and Sequencing Rules153.1.7Other Local Events153.2Client Details16                                                                                                    |
| 2.2.2.3Response Body Syntax132.2.2.3.1Response for Form Server Detection Request132.2.2.3.2Response for Form Server Version Retrieval Request132.2.2.3.3Response for Rendering URL Construction Request133Protocol Details153.1Common Details153.1.1Abstract Data Model153.1.2Timers153.1.3Initialization153.1.4Higher-Layer Triggered Events153.1.5Message Processing Events and Sequencing Rules153.1.7Other Local Events153.2Client Details16                                                                                                    |
| 2.2.2.3.1Response for Form Server Detection Request132.2.2.3.2Response for Form Server Version Retrieval Request132.2.2.3.3Response for Rendering URL Construction Request133Protocol Details153.1Common Details153.1.1Abstract Data Model153.1.2Timers153.1.3Initialization153.1.4Higher-Layer Triggered Events153.1.5Message Processing Events and Sequencing Rules153.1.7Other Local Events153.2Client Details16                                                                                                    |
| 2.2.2.3.2<br>2.2.3.3Response for Form Server Version Retrieval Request133Protocol Details133.1Common Details153.1.1Abstract Data Model153.1.2Timers153.1.3Initialization153.1.4Higher-Layer Triggered Events153.1.5Message Processing Events and Sequencing Rules153.1.6Timer Events153.1.7Other Local Events153.2Client Details16                                                                                                    |
| 2.2.2.3.3Response for Rendering URL Construction Request133Protocol Details153.1Common Details153.1.1Abstract Data Model153.1.2Timers153.1.3Initialization153.1.4Higher-Layer Triggered Events153.1.5Message Processing Events and Sequencing Rules153.1.6Timer Events153.1.7Other Local Events153.2Client Details16                                                                                                    |
| <b>3</b> Protocol Details       15         3.1       Common Details       15         3.1.1       Abstract Data Model       15         3.1.2       Timers       15         3.1.3       Initialization       15         3.1.4       Higher-Layer Triggered Events       15         3.1.5       Message Processing Events and Sequencing Rules       15         3.1.6       Timer Events       15         3.1.7       Other Local Events       15         3.2       Client Details       16                                                                                                    |
| 3.1Common Details153.1.1Abstract Data Model153.1.2Timers153.1.3Initialization153.1.4Higher-Layer Triggered Events153.1.5Message Processing Events and Sequencing Rules153.1.6Timer Events153.1.7Other Local Events153.2Client Details16                                                                                                    |
| 3.1.1Abstract Data Model                                                                                                    |
| 3.1.2Timers153.1.3Initialization153.1.4Higher-Layer Triggered Events153.1.5Message Processing Events and Sequencing Rules153.1.6Timer Events153.1.7Other Local Events153.2Client Details16                                                                                                    |
| 3.1.3Initialization153.1.4Higher-Layer Triggered Events153.1.5Message Processing Events and Sequencing Rules153.1.6Timer Events153.1.7Other Local Events153.2Client Details16                                                                                                    |
| 3.1.4Higher-Layer Triggered Events153.1.5Message Processing Events and Sequencing Rules153.1.6Timer Events153.1.7Other Local Events153.2Client Details16                                                                                                    |
| 3.1.5Message Processing Events and Sequencing Rules153.1.6Timer Events153.1.7Other Local Events153.2Client Details16                                                                                                    |
| 3.1.6       Timer Events                                                                                                    |
| 3.1.7Other Local Events153.2Client Details16                                                                                                    |
| 3.2 Client Details                                                                                                    |
|                                                                                                    |
|                                                                                                    |
| 3.2.2 Timers                                                                                                    |
| 3.2.3 Initialization                                                                                                    |
| 3.2.4 Higher-Layer Triggered Events                                                                                                    |
|                                                                                                    |
| 3.2.5 Message Processing Events and Sequencing Rules                                                                                                    |
|                                                                                                    |
| 3.2.5 Message Processing Events and Sequencing Rules                                                                                                    |
| 3.2.5Message Processing Events and Sequencing Rules163.2.6Timer Events17                                                                                                    |

| <ul> <li>3.3.2 Timers</li> <li>3.3.3 Initialization</li></ul> |    |
|---------------------------------------------------------------|----|
| 4 Protocol Examples                                           |    |
| 4.1 Form Server Detection                                     |    |
| 4.1.1 Client Request                                          |    |
| 4.1.2 Server Response                                         |    |
| 4.1.2.1 Response When Form Server Is Enabled                  |    |
| 4.1.2.2 Response When Form Server Is Not Enabled              |    |
| 4.2 Form Server Version Retrieval                             |    |
| 4.2.1 Client Request                                          |    |
| 4.2.2 Server Response When Form Server Is Enabled             |    |
| 4.2.2.2 Response When Form Server Is Not Enabled              |    |
| 4.3 Rendering URL Construction                                |    |
| 4.3.1 Client Request                                          |    |
| 4.3.2 Server Response                                         |    |
| 4.3.2.1 Response When Form Server Is Enabled                  | 20 |
| 4.3.2.2 Response When Form Server Is Not Enabled              | 21 |
| 5 Security                                                    |    |
| 5.1 Security Considerations for Implementers                  |    |
| 5.2 Index of Security Parameters                              |    |
| 6 Appendix A: Product Behavior                                |    |
| 7 Change Tracking                                             | 24 |
| 8 Index                                                       | 25 |

# **1** Introduction

The Forms Services Feature Detection Protocol enables a protocol client to detect status of **form server** features, get the form server version, and get the constructed URL that is required to render a form in a Web browser.

Sections 1.5, 1.8, 1.9, 2, and 3 of this specification are normative. All other sections and examples in this specification are informative.

#### 1.1 Glossary

This document uses the following terms:

**200 OK**: A response to indicate that the request has succeeded.

absolute URI: An absolute Uniform Resource Identifier (URI), as described in [RFC3986].

- **ASCII**: The American Standard Code for Information Interchange (ASCII) is an 8-bit characterencoding scheme based on the English alphabet. ASCII codes represent text in computers, communications equipment, and other devices that work with text. ASCII refers to a single 8-bit ASCII character or an array of 8-bit ASCII characters with the high bit of each character set to zero.
- **Augmented Backus-Naur Form (ABNF)**: A modified version of Backus-Naur Form (BNF), commonly used by Internet specifications. ABNF notation balances compactness and simplicity with reasonable representational power. ABNF differs from standard BNF in its definitions and uses of naming rules, repetition, alternatives, order-independence, and value ranges. For more information, see [RFC5234].
- **authentication**: The act of proving an identity to a server while providing key material that binds the identity to subsequent communications.
- **feature**: A package of SharePoint elements that can be activated or deactivated for a specific feature scope.
- **form**: A document with a set of controls into which users can enter information. Controls on a form can be bound to elements in the data source of the form, such as fields and groups. See also bind.
- **form file**: An XML file that contains data that is entered into an InfoPath form by using a web browser or Microsoft InfoPath.
- **form server**: A server that can host XML-based electronic forms and that supports rendering those forms in a web browser.
- **form template**: A file or set of files that defines the data structure, appearance, and behavior of a **form**.
- **form template (.xsn) file**: A cabinet (.cab) file with an .xsn file name extension that contains the files that comprise a form template.
- **HTTP method**: In an HTTP message, a token that specifies the method to be performed on the resource that is identified by the **Request-URI**, as described in [RFC2616].
- **Hypertext Transfer Protocol (HTTP)**: An application-level protocol for distributed, collaborative, hypermedia information systems (text, graphic images, sound, video, and other multimedia files) on the World Wide Web.

- **Hypertext Transfer Protocol Secure (HTTPS)**: An extension of HTTP that securely encrypts and decrypts web page requests. In some older protocols, "Hypertext Transfer Protocol over Secure Sockets Layer" is still used (Secure Sockets Layer has been deprecated). For more information, see [SSL3] and [RFC5246].
- **message body**: The content within an HTTP message, as described in [RFC2616] section 4.3.
- **query component**: A portion of a **URL** that follows a question mark (?), as described in [RFC3986].
- **rendering URL**: The URL that is used to render an InfoPath form in a web browser if the form cannot be opened by using Microsoft InfoPath.
- Request-URI: A URI in an HTTP request message, as described in [RFC2616].
- **site**: A group of related pages and data within a SharePoint site collection. The structure and content of a site is based on a site definition. Also referred to as SharePoint site and web site.
- **site collection**: A set of websites that are in the same content database, have the same owner, and share administration settings. A site collection can be identified by a GUID or the **URL** of the top-level site for the site collection. Each site collection contains a top-level site, can contain one or more subsites, and can have a shared navigational structure.
- **Status-Code**: A 3-digit integer result code in an HTTP response message, as described in [RFC2616].
- Status-Line: The first line of an HTTP response message, as described in [RFC2616].
- **Unicode**: A character encoding standard developed by the Unicode Consortium that represents almost all of the written languages of the world. The **Unicode** standard [UNICODE5.0.0/2007] provides three forms (UTF-8, UTF-16, and UTF-32) and seven schemes (UTF-8, UTF-16, UTF-16 BE, UTF-16 LE, UTF-32, UTF-32 LE, and UTF-32 BE).
- **Uniform Resource Identifier (URI)**: A string that identifies a resource. The URI is an addressing mechanism defined in Internet Engineering Task Force (IETF) Uniform Resource Identifier (URI): Generic Syntax [RFC3986].
- **Uniform Resource Locator (URL)**: A string of characters in a standardized format that identifies a document or resource on the World Wide Web. The format is as specified in [RFC1738].
- **UTF-8**: A byte-oriented standard for encoding Unicode characters, defined in the Unicode standard. Unless specified otherwise, this term refers to the UTF-8 encoding form specified in [UNICODE5.0.0/2007] section 3.9.
- **MAY, SHOULD, MUST, SHOULD NOT, MUST NOT:** These terms (in all caps) are used as defined in [RFC2119]. All statements of optional behavior use either MAY, SHOULD, or SHOULD NOT.

# 1.2 References

Links to a document in the Microsoft Open Specifications library point to the correct section in the most recently published version of the referenced document. However, because individual documents in the library are not updated at the same time, the section numbers in the documents may not match. You can confirm the correct section numbering by checking the <u>Errata</u>.

# 1.2.1 Normative References

We conduct frequent surveys of the normative references to assure their continued availability. If you have any issue with finding a normative reference, please contact <u>dochelp@microsoft.com</u>. We will assist you in finding the relevant information.

[RFC1945] Berners-Lee, T., Fielding, R., and Frystyk, H., "Hypertext Transfer Protocol -- HTTP/1.0", RFC 1945, May 1996, <u>http://www.ietf.org/rfc/rfc1945.txt</u>

[RFC2119] Bradner, S., "Key words for use in RFCs to Indicate Requirement Levels", BCP 14, RFC 2119, March 1997, <u>http://www.rfc-editor.org/rfc/rfc2119.txt</u>

[RFC2616] Fielding, R., Gettys, J., Mogul, J., et al., "Hypertext Transfer Protocol -- HTTP/1.1", RFC 2616, June 1999, <u>http://www.rfc-editor.org/rfc/rfc2616.txt</u>

[RFC2818] Rescorla, E., "HTTP Over TLS", RFC 2818, May 2000, <u>http://www.rfc-editor.org/rfc/rfc2818.txt</u>

[RFC3986] Berners-Lee, T., Fielding, R., and Masinter, L., "Uniform Resource Identifier (URI): Generic Syntax", STD 66, RFC 3986, January 2005, <u>http://www.rfc-editor.org/rfc/rfc3986.txt</u>

[RFC5234] Crocker, D., Ed., and Overell, P., "Augmented BNF for Syntax Specifications: ABNF", STD 68, RFC 5234, January 2008, <u>http://www.rfc-editor.org/rfc/rfc5234.txt</u>

#### 1.2.2 Informative References

[MS-FSDAP] Microsoft Corporation, "Forms Services Design and Activation Web Service Protocol".

#### 1.3 Overview

This protocol enables a protocol client to communicate with a protocol server over a **Hypertext Transfer Protocol (HTTP)** connection to perform the following supported functions:

- Form Server Detection: Using this protocol function, the protocol client can detect if form server features are present and enabled on the protocol server. The protocol client sends an HTTP request to the protocol server with a parameter to detect whether form server features are enabled, and the protocol server sends back an HTTP response containing the result.
- Form Server Version Retrieval: Using this protocol function, the protocol client can get the form server version after detecting if form server features are present and enabled on the protocol server. The protocol client sends an HTTP request to the protocol server with a parameter to get the form server version, and the protocol server sends back an HTTP response containing the result.
- Rendering URL Construction: Using this protocol function, the protocol client can construct the URL that is required to render a new or existing form in a Web browser. The protocol client sends an HTTP request to the protocol server, and the protocol server sends back an HTTP response containing a URL that can be used to render the form in a Web browser.

#### **1.4** Relationship to Other Protocols

For message transport, this protocol uses the **HTTP**/1.0 protocol, as described in [RFC1945], the HTTP/1.1 protocol, as described in [RFC2616], or the **Hypertext Transfer Protocol over Secure Sockets Layer (HTTPS)** protocol, as described in [RFC2818].

The following diagram shows the underlying messaging and transport stack used by the protocol:

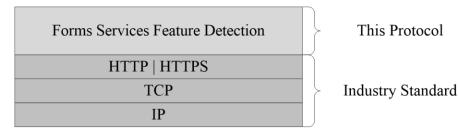

#### Figure 1: This protocol in relation to other protocols

This protocol is intended to be used as a prerequisite to calling the Forms Services Design and Activation Web Service Protocol, as specified in [MS-FSDAP].

#### **1.5** Prerequisites/Preconditions

This protocol operates against a **site** that is identified by a **URL** that is known by protocol clients. The protocol server endpoint is formed by appending "/\_layouts/FormServerDetector.aspx" or "/\_layouts/15/FormServerDetector.aspx" to the URL of the site.

This protocol assumes that **authentication** has been performed by the underlying protocols.

#### **1.6 Applicability Statement**

The protocol client can use this protocol in the following scenarios:

- Form Server Detection: This function can be used by the protocol client to detect if the protocol server supports form server functionality.
- Form Server Version Retrieval: This function can be used by the protocol client to get the form server version.
- **Rendering URL Construction:** This function can be used to construct the required **URL** for rendering a **form** in a Web browser if the form cannot be opened by the protocol client.

#### 1.7 Versioning and Capability Negotiation

This protocol uses multiple transports with either **HTTP** or **HTTPS**, as described in section 2.1.

#### 1.8 Vendor-Extensible Fields

None.

#### 1.9 Standards Assignments

None.

# 2 Messages

# 2.1 Transport

Protocol servers MUST support HTTP, as specified in [RFC1945] or [RFC2616]. Protocol servers SHOULD additionally support **HTTPS**, as specified in [RFC2818], for securing communication with clients.

# 2.2 Message Syntax

The following subsections specify the different parts of **HTTP** request and response messages.

# 2.2.1 Request Syntax

#### 2.2.1.1 Request HTTP Version

The **HTTP** version as specified in [<u>RFC1945</u>] section 3.1 or [<u>RFC2616</u>] section 3.1 MUST be either "HTTP/1.0" or "HTTP/1.1" for the requests that use this protocol.

# 2.2.1.2 Request HTTP Method

The **HTTP method** specified in [RFC1945] section 8 or [RFC2616] section 9 MUST be GET, as specified in [RFC1945] section 8.1 or [RFC2616] section 9.3, for the requests that use this protocol.

#### 2.2.1.3 Request-URI Syntax

#### 2.2.1.3.1 Request-URI Details

The Request-URI MUST be a valid Uniform Resource Identifier (URI), as specified in [RFC3986].

The following **Augmented Backus-Naur Form (ABNF)**, as specified in [RFC5234], specifies the syntax of the **Request-URI**.

| Request-URI<br>path | <pre>= (path) "?" (query-component) = (base) "/ layouts" (opt ver) "/FormServerDetector.aspx"</pre> |
|---------------------|----------------------------------------------------------------------------------------------------|
| opt ver             | = "" / "/15"                                                                                        |
| base                | = scheme ":" hier-part                                                                              |

The **base** ABNF rule identifies the **site** on the server to which the request was made. The ABNF for **scheme** and **hier-part** is specified in [RFC3986] section 3.3. The **query component** in the **Request-URI** is specified in the following section. The **form server** SHOULD support the value of "/15" **opt\_ver<1>** but MAY respond with **HTTP Status-Code** 404<u><2></u>.

#### 2.2.1.3.2 Query Component Details

The **query component** of the **Request-URI** MUST be present. The following subsections specify the syntax of the query component for the three functions that are supported by this protocol.

The following **ABNF**, as defined in [RFC5234], specifies the syntax that the query component MUST adhere to.

```
query-component = (query-detection / query-version / query-URL)
```

The protocol server MUST interpret the value of the query component as case-insensitive.

#### 2.2.1.3.2.1 Request for Form Server Detection

To use the **form server** detection function, the **query component** of the **Request-URI** MUST have the *IsFormServerEnabled* query parameter, which MUST be immediately followed by "=".

The following **ABNF** specifies the syntax that the query detection MUST adhere to.

query-detection = "IsFormServerEnabled=" query

The ABNF for the **query** rule is specified in [RFC3986] section 3.

If the protocol client passes any query parameters in addition to the *IsFormServerEnabled* parameter, the protocol server MUST ignore these additional parameters and the request for form server detection MUST take precedence.

#### 2.2.1.3.2.2 Request for Form Server Version Retrieval

The protocol server SHOULD<u><3></u> support the **form server** version retrieval function. To use this method, the **query component** of the **Request-URI** MUST have the *FormServerVersion* parameter, which MUST be immediately followed by "=".

The following **ABNF** specifies the syntax that the query version MUST adhere to.

```
query-version = "FormServerVersion=" query
```

The ABNF for the **query** rule is specified in [RFC3986] section 3.

If the *FormServerVersion* query parameter is not supported by the protocol server, this query parameter MUST be ignored. If no other supported query parameters exist in the query component, the protocol server MUST return **Status-Code** 204, as specified in section <u>2.2.2.1.1</u>.

If the protocol client passes the *IsFormServerEnabled* parameter, the request for form server detection MUST take precedence.

If the *FormServerVersion* parameter is supported by the protocol server and the protocol client passes additional parameters other than the *IsFormServerEnabled* parameter, the protocol server MUST ignore these additional parameters.

#### 2.2.1.3.2.3 Request for Rendering URL Construction

To use the **rendering URL** construction function, the **query component** and its query **URL** MUST adhere to the syntax that is specified in the following **ABNF**.

```
query-URL = (xmlLocation-parameter / xsnLocation-parameter)
 ["&" saveLocation-parameter]
xmlLocation-parameter = "XmlLocation=" (value)
xsnLocation-parameter = "XsnLocation=" (value)
saveLocation-parameter = "SaveLocation=" (value)
value = (scheme ":" hier-part) /
 (["~site" / "~site-collection"] path-absolute)
```

The ABNF for the **scheme**, **path-absolute** and **hier-part** rules is specified in [RFC3986] section 3.

As specified in the preceding ABNF, the query component supports three parameters:

- XmlLocation
- XsnLocation
- SaveLocation

The following table specifies the meaning of these parameters.

| Parameter    | Description                                                                                                    |
|--------------|----------------------------------------------------------------------------------------------------|
| XmlLocation  | The path to a <b>form file</b> on the protocol server. MUST be an <b>ASCII string</b> that specifies the location of the form file that needs to be rendered on the protocol server. MUST follow the format specified in [RFC3986].                                                             |
| XsnLocation  | The path to a <b>form template (.xsn) file</b> on the protocol server. MUST be an ASCII <b>string</b> that specifies the location of the <b>form template</b> , which can be used to generate a form file to be rendered on the protocol server. MUST follow the format specified in [RFC3986]. |
| SaveLocation | The path to a folder on the protocol server in the same <b>site collection</b> as FormServerDetector.aspx. MUST be an ASCII <b>string</b> that specifies the location where the form file can be saved, if needed. MUST follow the format specified in [RFC3986].                               |

The values of the parameters in the query component MUST NOT contain any un-escaped characters that are listed as "reserved" in [RFC3986] section 2.2.

To construct the rendering URL for an existing **form**, the *XmlLocation* parameter MUST be specified. To construct the rendering URL for a new form, the *XsnLocation* parameter MUST be specified. In both cases, the *SaveLocation* parameter is optional.

Any other combination of the supported parameters MUST be treated as input that is not valid, and in such a case, the protocol server MUST return **Status-Code** 204, as specified in section <u>2.2.2.1.1</u>. Any additional parameters, other than those specified in the preceding table, MUST be ignored by the protocol server.

The protocol server MUST NOT require that the parameters appear in a particular order.

# 2.2.1.4 Request Headers Syntax

The following request header is relevant to this protocol:

Accept: This header is specified in [RFC1945] section D.2.1 or [RFC2616] section 14.1. The
protocol client SHOULD specify this header with the value "\*/\*". The protocol server SHOULD
ignore the value of this header.

# 2.2.2 Response Syntax

# 2.2.2.1 Response Status-Line

The response **Status-Line** MUST be valid according to [RFC1945] section 6.1 or [RFC2616] section 6.1.

# 2.2.2.1.1 Success Response

The protocol server MUST return **HTTP Status-Code 200 OK** to indicate a success response, as specified in section 3.2.5. The response body MUST contain detailed results, as specified in section 2.2.2.3.

For success responses other than those specified for Status-Code 200 OK, the protocol server MUST return HTTP Status-Code 204 No Content as specified in section 3.2.5, and in [RFC1945] section 9.2 or [RFC2616] section 10.2.5.

#### 2.2.2.1.2 Failure Response

The protocol server MUST return an **HTTP** 4xx or 5xx **Status-Code**, as specified in [RFC1945] section 6.1.1 or [RFC2616] section 6.1.1, to indicate that the request failed.

The protocol server SHOULD return the HTTP Status-Code 401 to indicate that the protocol client can retry the request using a different **authentication** protocol or properties, but MAY<u><4></u> return a different code for this condition.

#### 2.2.2.2 Response Headers

The following response headers are relevant to this protocol:

- **Content-Length:** Specified in [RFC1945] section 10.4 or [RFC2616] section 14.13.
- **Content-Type:** Specified in [RFC1945] section 10.5 or [RFC2616] section 14.17. MUST be present and MUST be set to "text/html; charset=utf-8" for **Status-Code 200 OK**.

#### 2.2.2.3 Response Body Syntax

The response body returned from the protocol server for the functions that are supported by this protocol is specified in the following subsections. Failure responses for all functions MUST return a response with the **Content-Length** header set to zero and with no **message body**. The protocol client MUST interpret the response as case-sensitive.

#### 2.2.2.3.1 Response for Form Server Detection Request

**HTTP 200 OK** responses MUST return a **message body** of **UTF-8** encoded text, as defined in [RFC5234] and specified in the following **ABNF**.

```
message-body = "<server" %x20 "IsFormServerEnabled" %x20 "=" %x20 "'true'" %x20 "/>"
```

All white spaces MUST be preserved and any additional white spaces MUST NOT be added.

#### 2.2.2.3.2 Response for Form Server Version Retrieval Request

If the **form server** supports this protocol function, **HTTP 200 OK** responses MUST return a **message body** of **UTF-8** encoded text, as defined in [RFC5234] and specified in Ithe following **ABNF**.

message-body =/ "<server" %x20 "FormServerVersion" %x20 "=" %x20 ("'15'" / "'16'") %x20 "/>"

All white spaces MUST be preserved and any additional white spaces MUST NOT be added.

If the form server does not support this protocol function, the protocol server MUST NOT return a response body, but instead, it MUST return **Status-Code** 204, as specified in section 2.2.2.1.1.

#### 2.2.2.3.3 Response for Rendering URL Construction Request

Responses with **Status-Code 200 OK** MUST return a **message body**, as specified in the following **ABNF**.

```
message-body =/ "OpenInFormServer=" (rendering-url)
rendering-url = (url-path) "?" (query-component) "&OpenIn=Browser"
url-path = scheme ":" hier-part "/_layouts/15/FormServer.aspx"
```

The **rendering-url** rule in the ABNF refers to the **URL** that the protocol server MUST return so that the **form** can be rendered in a Web browser. It MUST be a valid **absolute URI**, as specified in [RFC3986] section 4.3. If the **form server** is enabled on the protocol server, FormServer.aspx MUST exist in the **site collection**.

The **query-component** rule in the constructed URL MUST contain only the supported parameters that are sent from the protocol client, as specified in section 2.2.1.3.2.3. The protocol server SHOULD return un-escaped characters when the value of the query parameter contains **Unicode** characters, but MAY return percent-encoded characters, as specified in [RFC3986] section 2.1, for the query parameter values in the **query component**. When the *SaveLocation* parameter is present in **rendering-url**, the protocol server SHOULD replace the "&" character before the *SaveLocation* parameter with a "?" character in the constructed **rendering URL**.

The ABNF for **scheme** and **hier-part** is specified in [RFC3986] section 3.3.

# **3** Protocol Details

# 3.1 Common Details

This section specifies details common to both protocol server and protocol client behavior.

Except where specified, protocol clients SHOULD interpret **HTTP Status-Codes** returned by the protocol server as specified in [RFC1945] section 9 or [RFC2616] section 10.

This protocol allows protocol servers to perform implementation-specific authorization checks and notify protocol clients of authorization faults using HTTP Status-Codes.

# 3.1.1 Abstract Data Model

This section specifies a conceptual model of possible data organization that an implementation maintains to participate in this protocol. The specified organization is provided to facilitate the explanation of how the protocol behaves. This document does not mandate that implementations adhere to this model as long as their external behavior is consistent with that specified in this document.

The following paragraphs specify the following terms in the context of this protocol.

**Base URL:** The portion of the **Request-URI** that matches the **base** rule in the **ABNF** in section <u>2.2.1.3.1</u>.

**Query Parameters:** The parameters in the **query component** of the **Request-URI**, as specified in section <u>2.2.1.3.2</u>, and its subsections.

#### 3.1.2 Timers

None.

#### 3.1.3 Initialization

None.

#### 3.1.4 Higher-Layer Triggered Events

None.

#### 3.1.5 Message Processing Events and Sequencing Rules

None.

#### 3.1.6 Timer Events

None.

#### 3.1.7 Other Local Events

None.

#### 3.2 Client Details

#### 3.2.1 Abstract Data Model

As specified in section 3.1.1.

#### 3.2.2 Timers

None.

#### 3.2.3 Initialization

None.

#### 3.2.4 Higher-Layer Triggered Events

None.

#### 3.2.5 Message Processing Events and Sequencing Rules

The **Request-URI** that the protocol client sends to the protocol server MUST contain the **query component** and MUST follow the rules that are specified in section 2.2.1.3.

The protocol client MUST interpret the response based on the **HTTP Status-Code** as follows:

• **Status-Code 200 OK**: The request was successful and **form server features** are enabled on the protocol server. The response MUST be interpreted as specified in the following table.

| Protocol Function                | Status-Code | Meaning of Status-Code                                                                                                    |
|----------------------------------|-------------|----------------------------------------------------------------------------------------------------|
| Form Server Detection            | 200         | Form server features are enabled on the protocol server. The response body contains the text specified in section $2.2.2.3.1$ .                                                    |
| Form Server Version<br>Retrieval | 200         | Form server features are enabled on the protocol server and the form server version was successfully returned. The response body contains the text specified in section 2.2.2.3.2. |
| Rendering URL Construction       | 200         | <b>Rendering URL</b> has been successfully constructed. The response body contains the rendering URL in the format specified in section <u>2.2.2.3.3</u> .                         |

• **Status-Code 204:** The request was successful, and the response MUST be interpreted as specified in the following table. The protocol server MUST NOT return a response body.

| Protocol Function     | Status-Code | Meaning of Status-Code                                       |
|-----------------------|-------------|--------------------------------------------------------------|
| Form Server Detection | 204         | Form server features are not enabled on the protocol server. |

| Protocol Function                | Status-Code | Meaning of Status-Code                                                                                                    |
|----------------------------------|-------------|----------------------------------------------------------------------------------------------------|
| Form Server Version<br>Retrieval | 204         | The FormServerVersion query parameter is<br>not supported by the protocol server or form<br>server features are not enabled on the<br>protocol server, and the form server version<br>was not returned.                                         |
| Rendering URL Construction       | 204         | The protocol server cannot construct the<br>rendering URL, based on the given<br>parameters. Possible reasons can be<br>incorrect syntax or value in the query<br>parameter, or form server features are not<br>enabled on the protocol server. |

- Status-Code 302: As specified in [RFC2616] section 10.3.3.
- **Status-Code 4xx/5xx:** The request failed. The response body MUST NOT contain the text specified in section 2.2.2.3.1, section 2.2.2.3.2, and section 2.2.2.3.3, but can include informative text providing details of the failure.

# 3.2.6 Timer Events

None.

#### 3.2.7 Other Local Events

None.

#### 3.3 Server Details

#### 3.3.1 Abstract Data Model

As specified in section 3.1.1.

#### 3.3.2 Timers

None.

#### 3.3.3 Initialization

None.

#### 3.3.4 Higher-Layer Triggered Events

None.

#### 3.3.5 Message Processing Events and Sequencing Rules

The protocol server MUST process request messages received from a protocol client as follows:

 the protocol server MUST validate that the request syntax matches the syntax specified in section <u>2.2.1.3</u>. If the syntax is not valid, the protocol server MUST return **Status-Code** 204.

- before checking any of the other query parameters in the **query component**, the protocol server MUST look for the presence of the *IsFormServerEnabled* parameter. If the parameter *IsFormServerEnabled* exists:
  - the protocol server MUST process the request as a form server detection request and MUST ignore any extra parameters.
  - if the form server is enabled on the protocol server, the protocol server MUST return Status-Code **200 OK**. For such a response, the protocol server MUST generate a response body that MUST contain the text specified in section <u>2.2.2.3.1</u>.
  - if the form server is not enabled on the protocol server, the protocol server MUST return Status-Code 204 No Content.
- if the parameter *IsFormServerEnabled* does not exist in the query parameters, the protocol server SHOULD<5> look for the presence of the *FormServerVersion* parameter. If the parameter *FormServerVersion* exists and is supported by the protocol server:
  - the protocol server MUST process the request as a form server version retrieval request and MUST ignore any extra parameters.
  - if the form server is enabled on the protocol server, the protocol server MUST return Status-Code 200 OK. For such a response, the protocol server MUST generate a response body that MUST contain the text specified in section <u>2.2.2.3.2</u>.
  - if the form server is not enabled on the protocol server, the protocol server MUST return Status-Code 204 No Content.
- if the parameter *IsFormServerEnabled* does not exist in the query parameters, and either the form server version retrieval method is not supported or the *FormServerVersion* query parameter is not present:
  - the protocol server MUST verify that the parameter list conforms to one of the supported combinations specified in section <u>2.2.1.3.2.3</u>. If the combination of parameters is not valid, the protocol server MUST return Status-Code 204 No Content.
  - the protocol server MUST validate that the values for the *XmlLocation* and *XsnLocation* parameters are valid, as specified in the table in section 2.2.1.3.2.3. If the validation fails, the protocol server MUST return Status-Code 204 No Content.
  - the protocol server MUST validate that the protocol client has permission to the resources specified by the parameter values. If the validation fails, the protocol server SHOULD return Status-Code 401 Unauthorized, but MAY
  - if the validation succeeds and form server **features** are enabled on the protocol server, the
    protocol server MUST return Status-Code 200 OK. For a response with Status-Code 200 OK,
    the protocol server MUST generate a response body as specified in section <u>2.2.2.3.3</u>, and as
    shown in the example in section <u>4.3.2.1</u>.
  - if form server features are not enabled on the protocol server, the protocol server MUST return Status-Code 204 No Content.

#### 3.3.6 Timer Events

None.

### 3.3.7 Other Local Events

None.

# 4 Protocol Examples

This section illustrates the messages exchanged when a protocol client makes a successful **HTTP** request to a protocol server using this protocol.

### 4.1 Form Server Detection

The example in the following subsections shows the client and server interaction during **form server** detection.

# 4.1.1 Client Request

The following example is a protocol client request to detect whether **form server features** are enabled on the protocol server.

```
GET / layouts/FormServerDetector.aspx?IsFormServerEnabled=check HTTP/1.1
Accept: */*
Host: www.contoso.com
```

# 4.1.2 Server Response

#### 4.1.2.1 Response When Form Server Is Enabled

The following example shows the response text when **form server features** are enabled on the protocol server.

```
HTTP/1.1 200 OK
Cache-Control: private
Content-Length: 39
Content-Type: text/html; charset=utf-8
Server: Microsoft-IIS/6.0
X-Powered-By: ASP.NET
<server IsFormServerEnabled = 'true' />
```

#### 4.1.2.2 Response When Form Server Is Not Enabled

The following example shows the response text when **form server features** are not enabled on the protocol server.

```
HTTP/1.1 204 No Content
Cache-Control: Private
Content-Length: 0
Server: Microsoft-IIS/6.0
X-Powered-By: ASP.NET
```

# 4.2 Form Server Version Retrieval

The example in the following subsections shows client and server interaction during the **form server** version retrieval.

#### 4.2.1 Client Request

The following example is a protocol client request to get the version of **form server**.

```
GET /_layouts/FormServerDetector.aspx?FormServerVersion=check HTTP/1.1
Accept: */*
Host: www.contoso.com
```

### 4.2.2 Server Response

#### 4.2.2.1 Response When Form Server Is Enabled

The following example shows the response text when **form server features** are enabled on the protocol server.

```
HTTP/1.1 200 OK
Cache-Control: private
Content-Length: 35
Content-Type: text/html; charset=utf-8
Server: Microsoft-IIS/6.0
X-Powered-By: ASP.NET
<server FormServerVersion = '15' />
```

#### 4.2.2.2 Response When Form Server Is Not Enabled

The following example shows the response text when **form server features** are not enabled on the protocol server.

```
HTTP/1.1 204 No Content
Cache-Control: Private
Content-Length: 0
Server: Microsoft-IIS/6.0
X-Powered-By: ASP.NET
```

#### 4.3 Rendering URL Construction

The example in the following subsections shows client and server interaction during the construction of the **rendering URL**.

#### 4.3.1 Client Request

The following example is a request to obtain the **rendering URL** of an existing **form** from the protocol server.

```
GET /_layouts/FormServerDetector.aspx?XmlLocation=/Folder/filename.xml HTTP/1.1
Accept: */*
Host: www.contoso.com
```

#### 4.3.2 Server Response

#### 4.3.2.1 Response When Form Server Is Enabled

The following example shows the response text of a request as shown in section 4.3.1, when the parameter is valid and **form server features** are enabled on the protocol server.

```
HTTP/1.1 200 OK
Cache-Control: private
Content-Length: 102
Content-Type: text/html; charset=utf-8
Server: Microsoft-IIS/6.0
X-Powered-By: ASP.NET
```

```
OpenInFormServer=http://www.contoso.com/_layouts/FormServer.aspx?XmlLocation=/Folder/filename
.xml&OpenIn=Browser
```

#### 4.3.2.2 Response When Form Server Is Not Enabled

The following example shows the response text of a request as given in section 4.3.1, when **form server features** are not enabled on the protocol server.

```
HTTP/1.1 204 No Content
Cache-Control: Private
Content-Length: 0
Server: Microsoft-IIS/6.0
X-Powered-By: ASP.NET
```

# 5 Security

### 5.1 Security Considerations for Implementers

This protocol introduces no additional security considerations beyond those applicable to its underlying protocols.

#### 5.2 Index of Security Parameters

None.

# 6 Appendix A: Product Behavior

The information in this specification is applicable to the following Microsoft products or supplemental software. References to product versions include updates to those products.

- Microsoft Office Forms Server 2007
- Microsoft Office InfoPath 2007
- Microsoft InfoPath 2010
- Microsoft InfoPath 2013
- Microsoft Office SharePoint Server 2007
- Microsoft SharePoint Server 2010
- Microsoft SharePoint Server 2013
- Microsoft SharePoint Server 2016
- Microsoft SharePoint Server 2019

Exceptions, if any, are noted in this section. If an update version, service pack or Knowledge Base (KB) number appears with a product name, the behavior changed in that update. The new behavior also applies to subsequent updates unless otherwise specified. If a product edition appears with the product version, behavior is different in that product edition.

Unless otherwise specified, any statement of optional behavior in this specification that is prescribed using the terms "SHOULD" or "SHOULD NOT" implies product behavior in accordance with the SHOULD or SHOULD NOT prescription. Unless otherwise specified, the term "MAY" implies that the product does not follow the prescription.

<<u>1> Section 2.2.1.3.1</u>: SharePoint Server 2010 exposes this protocol by appending "/\_layouts/FormServerDetector.aspx" to the **URL** of the **site**; SharePoint Server 2013 exposes this protocol by appending "/\_layouts/15/FormServerDetector.aspx" to the URL of the site.

<2> Section 2.2.1.3.1: Microsoft SharePoint Server 2010 returns HTTP Status-Code 404

<a>> Section 2.2.1.3.2.2: The form server version retrieval function is only supported in SharePoint Server 2010.</a>

<4> Section 2.2.2.1.2: Office SharePoint Server 2007 and SharePoint Server 2010 return a 401 Unauthorized Status-Code if the client is not authorized to access the path in the **Request-URI**. If the client is authorized to access the path in the **Request-URI** but is not authorized to access a resource identified by the query parameters in the **Request-URI**, SharePoint Server 2010 returns a 204 No Content Status-Code and Office SharePoint Server 2007 returns a 302 Found Status-Code.

<5> Section 3.3.5: The FormServerVersion query parameter is only supported in SharePoint Server 2010.

<6> Section 3.3.5: If the client is authorized to access the path in the **Request-URI** but is not authorized to access a resource identified by the query parameters in the **Request-URI**, SharePoint Server 2010 returns a 204 No Content Status-Code and Office SharePoint Server 2007 returns a 302 Found Status-Code.

# 7 Change Tracking

This section identifies changes that were made to this document since the last release. Changes are classified as Major, Minor, or None.

The revision class **Major** means that the technical content in the document was significantly revised. Major changes affect protocol interoperability or implementation. Examples of major changes are:

- A document revision that incorporates changes to interoperability requirements.
- A document revision that captures changes to protocol functionality.

The revision class **Minor** means that the meaning of the technical content was clarified. Minor changes do not affect protocol interoperability or implementation. Examples of minor changes are updates to clarify ambiguity at the sentence, paragraph, or table level.

The revision class **None** means that no new technical changes were introduced. Minor editorial and formatting changes may have been made, but the relevant technical content is identical to the last released version.

The changes made to this document are listed in the following table. For more information, please contact <u>dochelp@microsoft.com</u>.

| Section                               | Description                         | <b>Revision class</b> |
|---------------------------------------|-------------------------------------|-----------------------|
| <u>6</u> Appendix A: Product Behavior | Updated list of supported products. | Major                 |

# 8 Index

Abstract data model client 16 common 15 server 17 Applicability 9

# С

```
Capability negotiation 9
Change tracking 24
Client
  abstract data model 16
  higher-layer triggered events 16
  initialization 16
  message processing 16
  other local events 17
  overview 15
  sequencing rules 16
  timer events 17
  timers 16
Common
  abstract data model 15
  higher-layer triggered events 15
  initialization 15
  message processing 15
  other local events 15
  overview 15
  sequencing rules 15
  timer events 15
  <u>timers</u> 15
```

#### D

Data model - abstract <u>client</u> 16 <u>common</u> 15 <u>server</u> 17

#### Е

```
Examples
 form server detection 19
   client request 19
   server response 19
      when enabled 19
      when not enabled 19
  form server version retrieval 19
   client request 19
   server response 20
     when enabled 20
     when not enabled 20
  overview 19
  rendering URL construction 20
   client request 20
   server response 20
     when enabled 20
     when not enabled 21
```

#### F

Fields - vendor-extensible 9 Form server detection example 19 client request 19 server response 19 when form server is enabled 19 when form server is not enabled 19 Form server version retrieval example 19 client request 19 server response 20 when form server is enabled 20 when form server is not enabled 20

# G

Glossary 6

#### Н

Higher-layer triggered events client 16 common 15 server 17

#### I

Implementer - security considerations 22 Index of security parameters 22 Informative references 8 Initialization <u>client</u> 16 <u>common</u> 15 <u>server</u> 17 Introduction 6

#### Μ

```
Message processing

<u>client</u> 16

<u>common</u> 15

<u>server</u> 17

<u>Message syntax</u> 10

<u>request syntax</u> 10

<u>response syntax</u> 12

<u>Messages</u>

<u>message syntax</u> 10

<u>request syntax</u> 10

<u>request syntax</u> 10

<u>response syntax</u> 12

<u>transport</u> 10
```

#### Ν

Normative references 7

#### 0

Other local events client 17 common 15 server 18 Overview (synopsis) 8

[MS-FSFDP] - v20181001 Forms Services Feature Detection Protocol Copyright © 2018 Microsoft Corporation Release: October 1, 2018

#### Ρ

Parameters - security index 22 Preconditions 9 Prerequisites 9 Product behavior 23

#### Q

Query component request for form server detection 11 request for form server version retrieval 11 request for rendering URL construction 11

#### R

References 7 informative 8 normative 7 Relationship to other protocols 8 Rendering URL construction example 20 client request 20 server response 20 when form server is enabled 20 when form server is not enabled 21 Request headers message 12 Request HTTP method message 10 Request HTTP version message 10 Request syntax request headers message 12 request HTTP method message 10 request HTTP version message 10 request URI message 10 details 10 query component 10 Request URI message 10 details 10 <u>auery component</u> 10 request for form server detection 11 request for form server version retrieval 11 request for rendering URL construction 11 Response body syntax 13 response for form server detection request 13 response for form server version retrieval request 13 response for rendering URL construction request 13 Response headers 13 Response status-line message 12 failure response 13 success response 12 Response syntax response body syntax 13 response for form server detection request 13 response for form server version retrieval request 13 response for rendering URL construction request 13 response headers 13 response status-line failure response 13 success response 12 response status-line message 12

#### S

Security implementer considerations 22 parameter index 22 Sequencing rules client 16 common 15 server 17 Server abstract data model 17 higher-layer triggered events 17 initialization 17 message processing 17 other local events 18 overview 15 sequencing rules 17 timer events 18 timers 17 Standards assignments 9

#### Т

Timer events <u>client</u> 17 <u>common</u> 15 <u>server</u> 18 Timers <u>client</u> 16 <u>common</u> 15 <u>server</u> 17 <u>Tracking changes</u> 24 <u>Transport</u> 10 Triggered events - higher-layer <u>client</u> 16 <u>common</u> 15 <u>server</u> 17

#### V

<u>Vendor-extensible fields</u> 9 <u>Versioning</u> 9